ご家族のメールアドレスを登録する方法

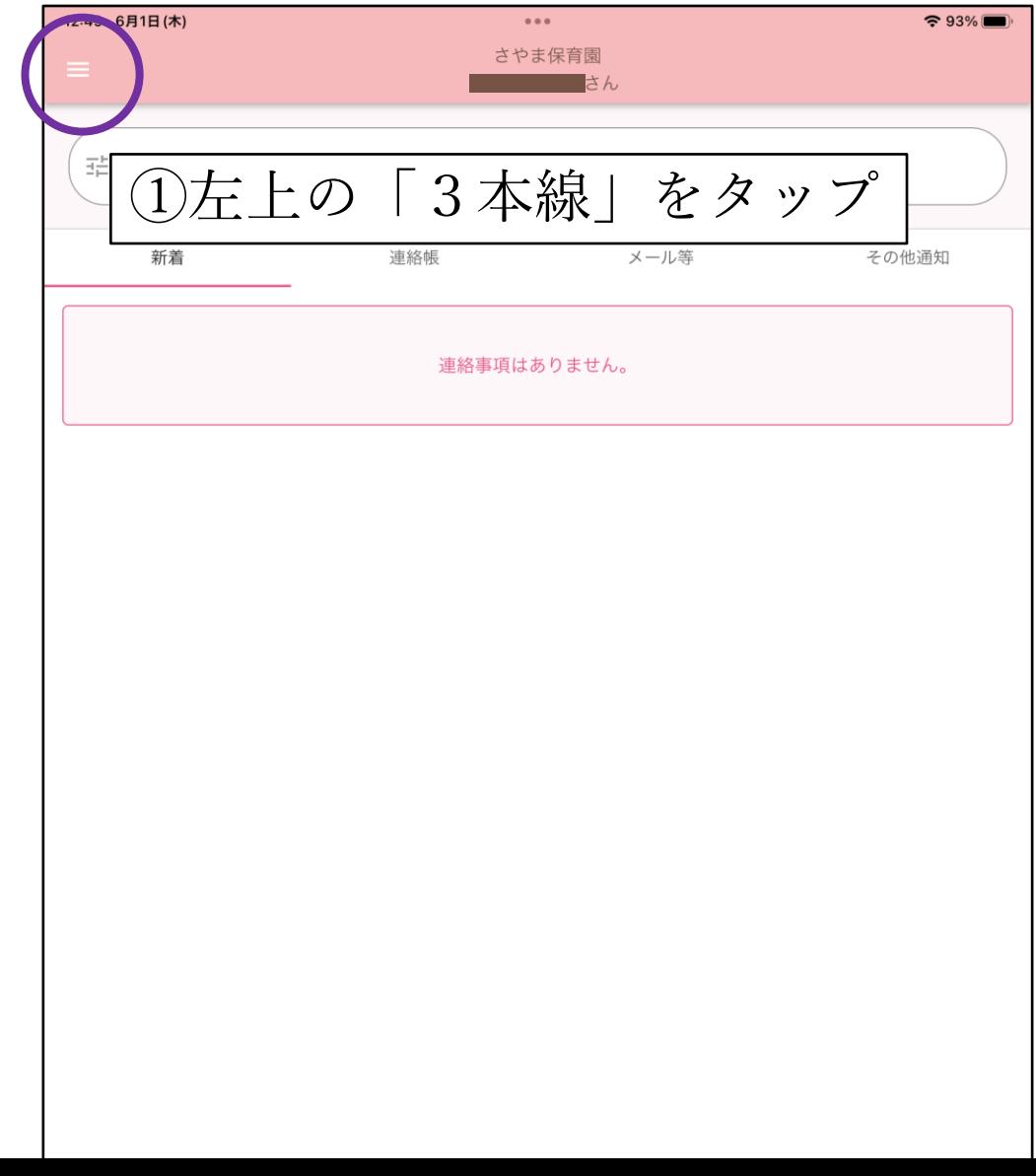

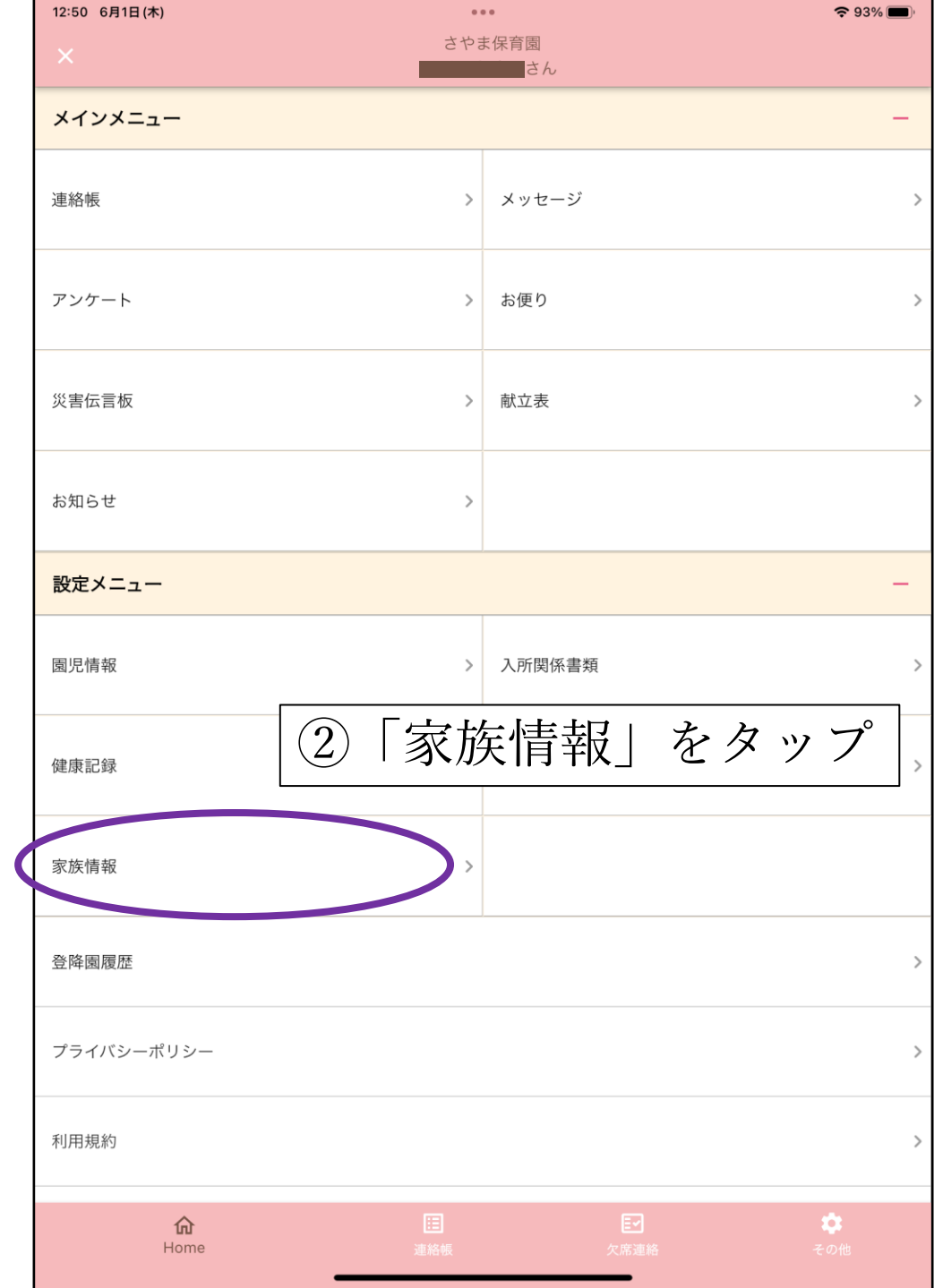

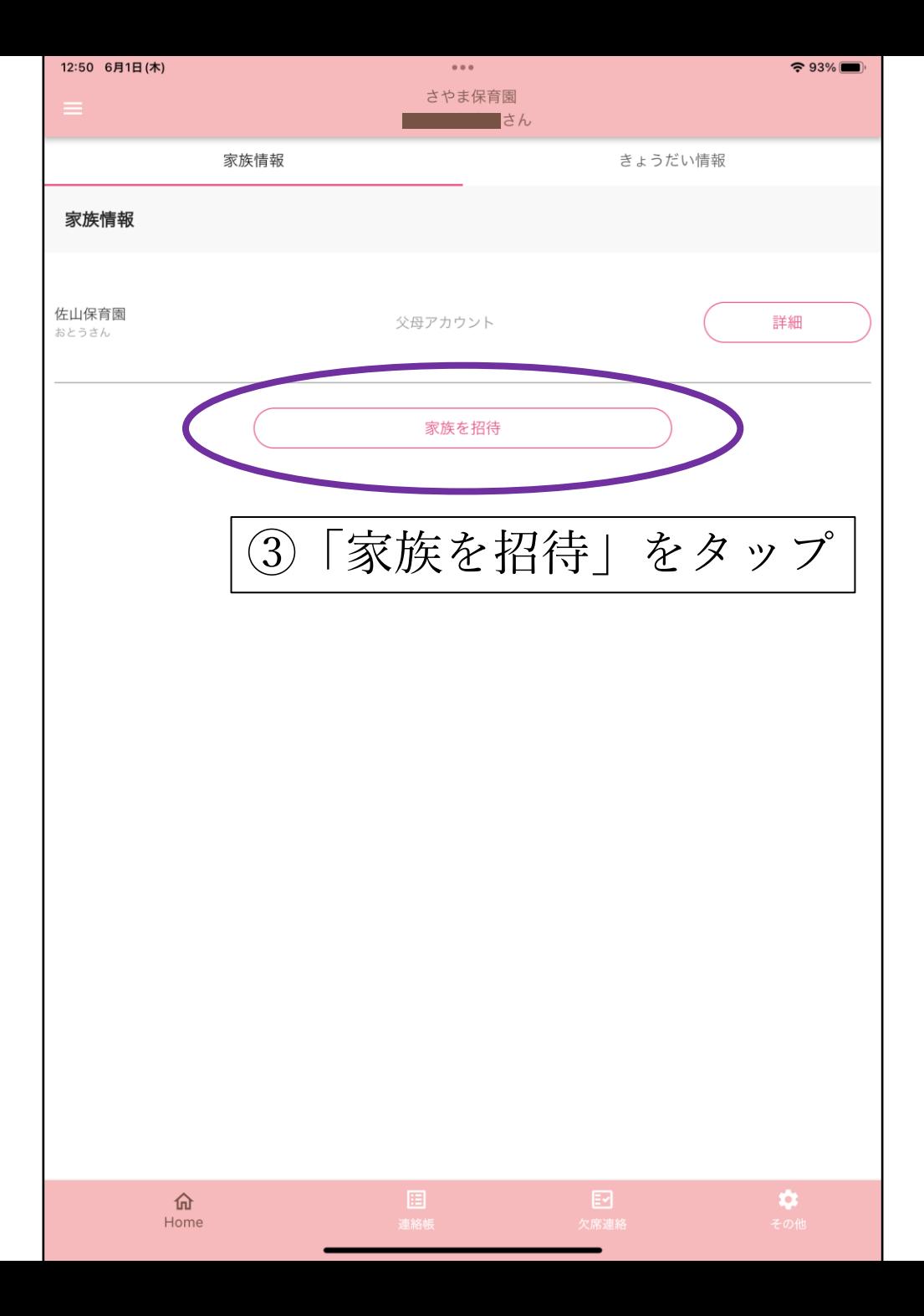

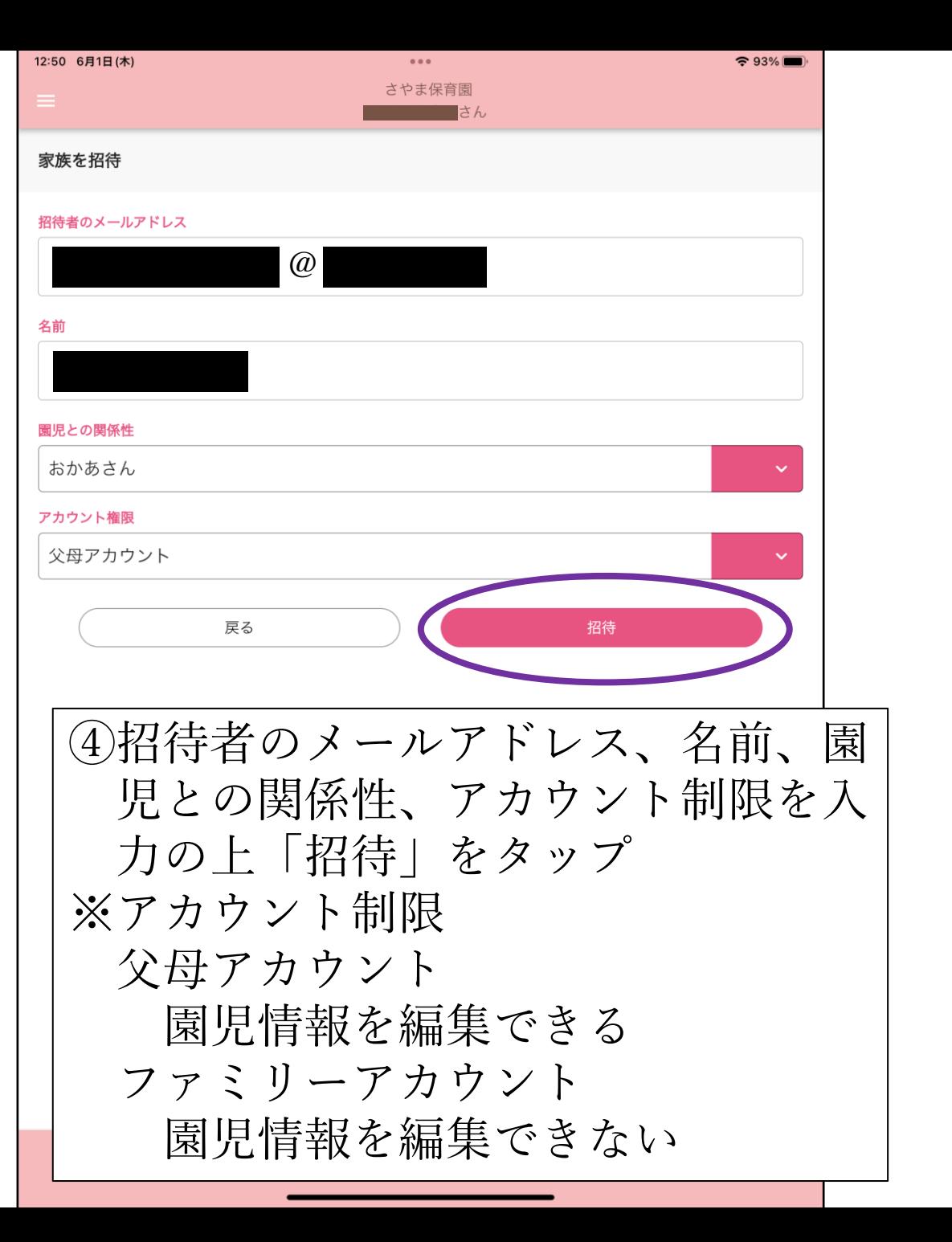

## 体温、水遊びの有無を連絡する方法

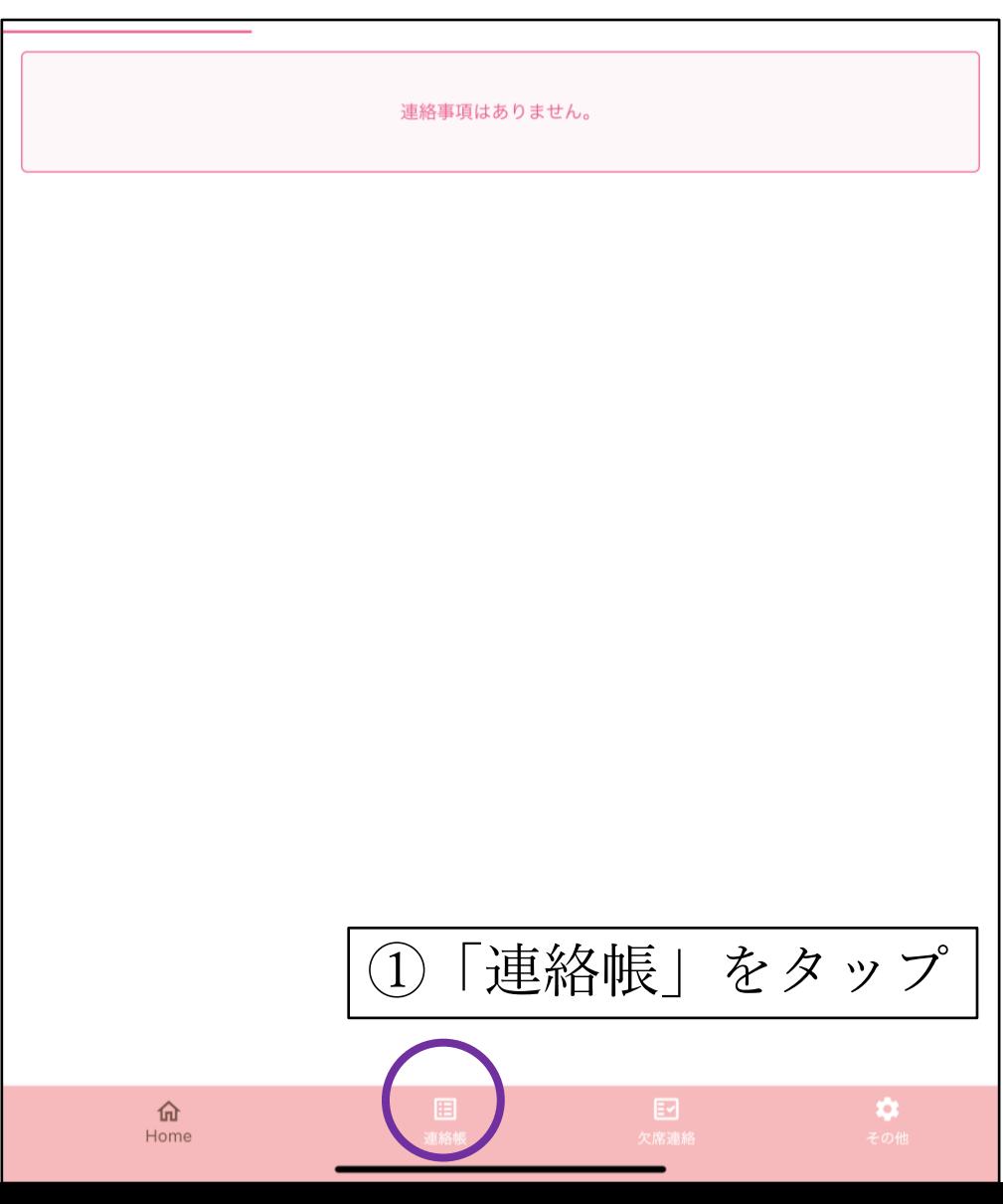

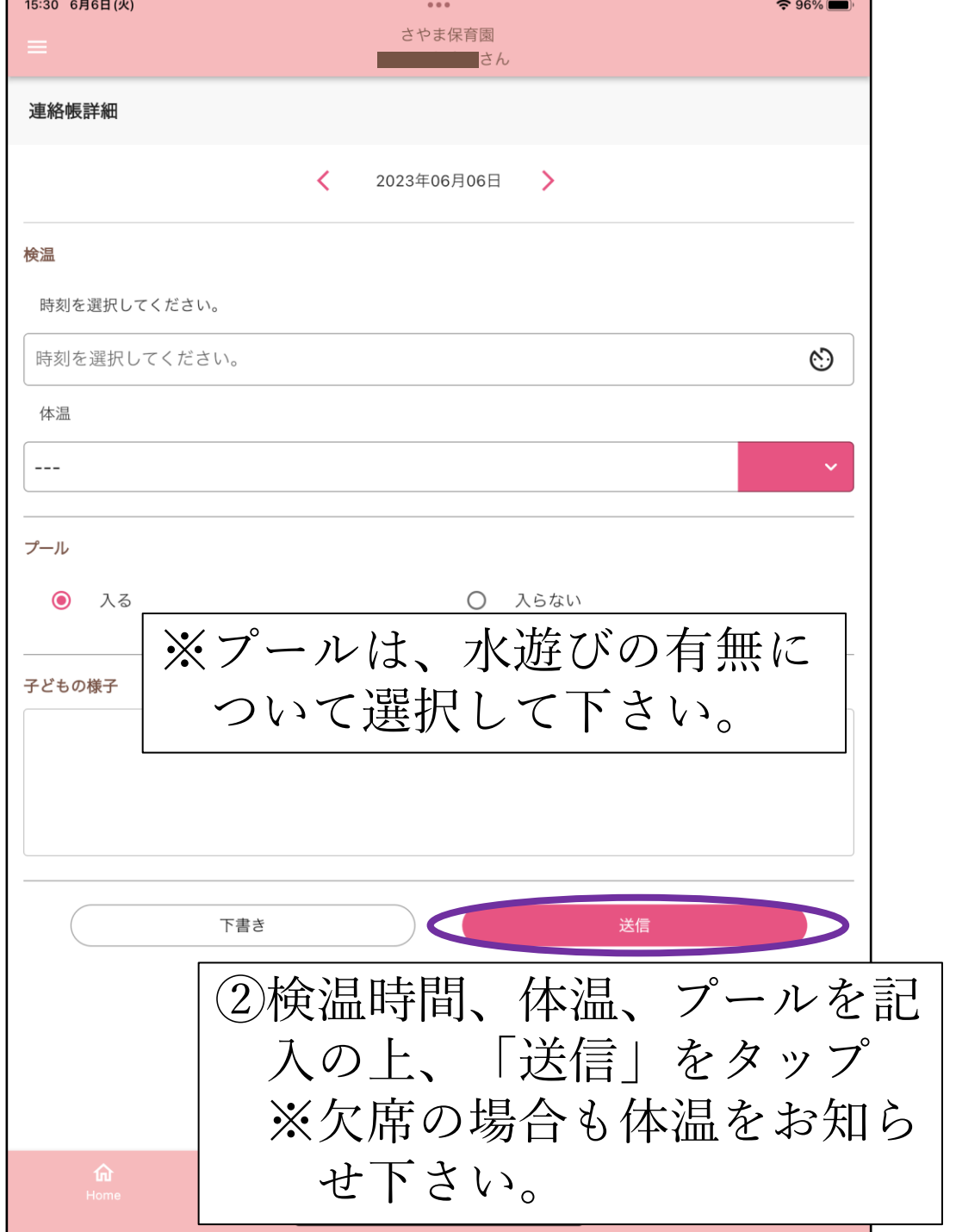

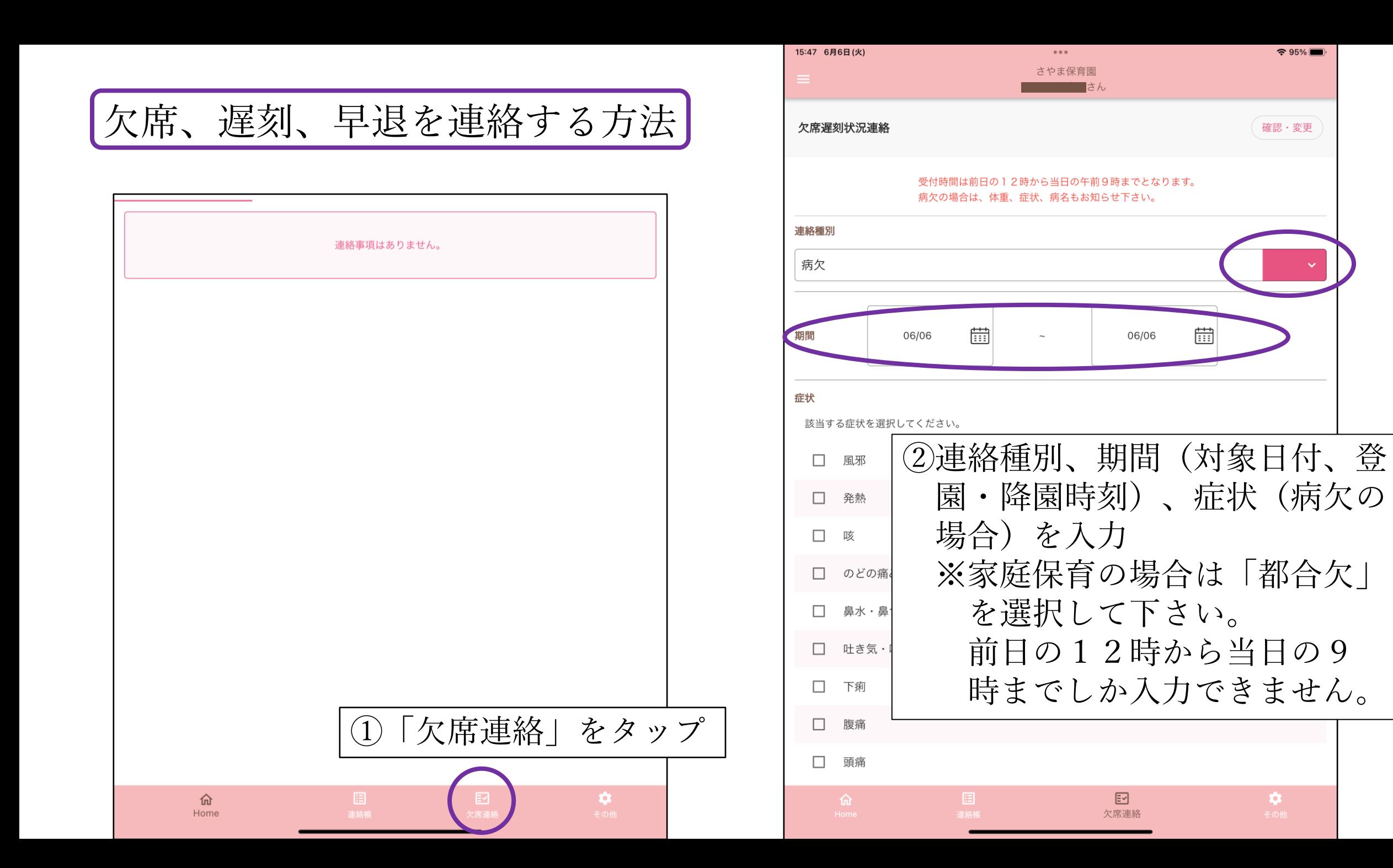

 $\approx 95\%$ 

確認·変更

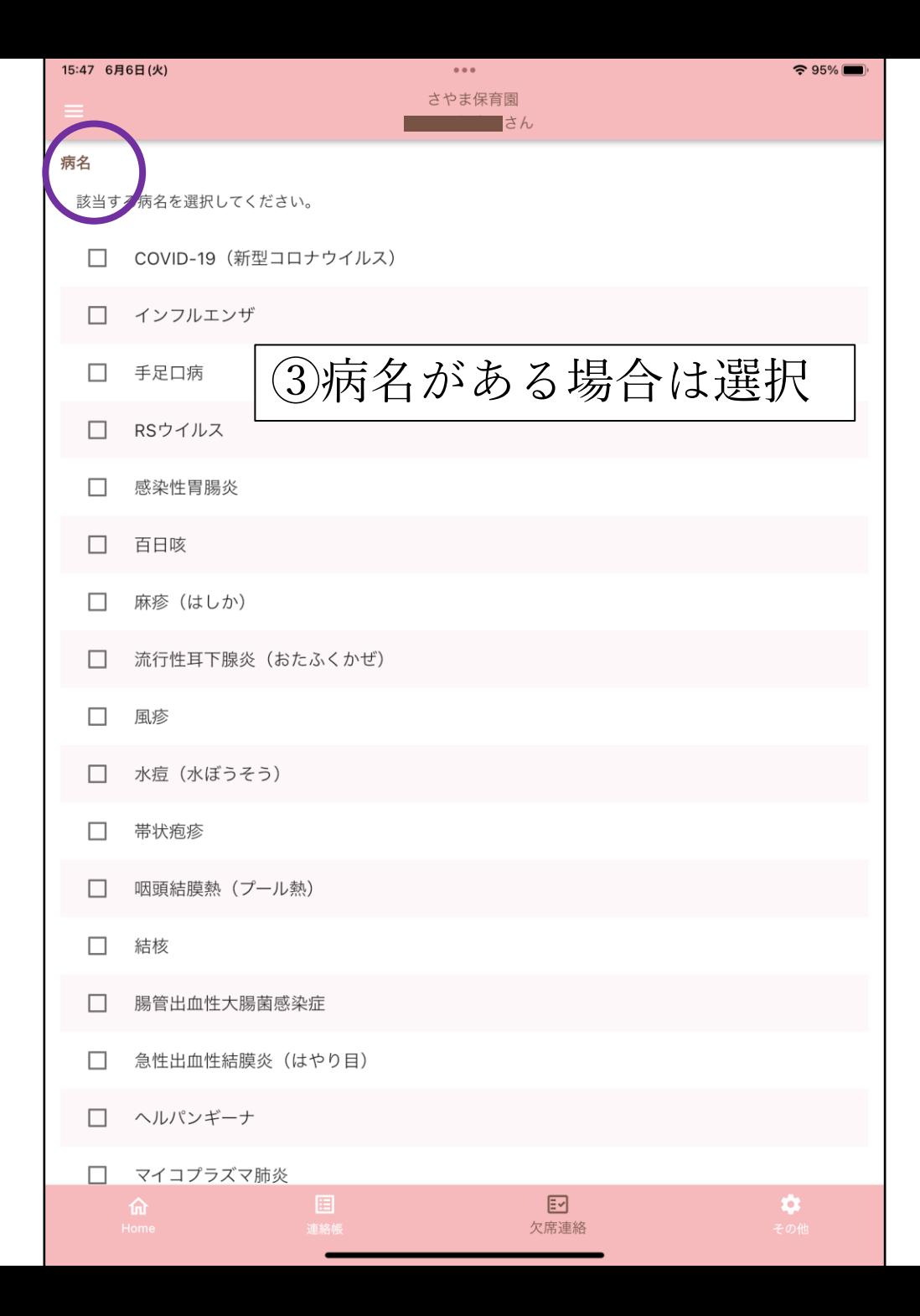

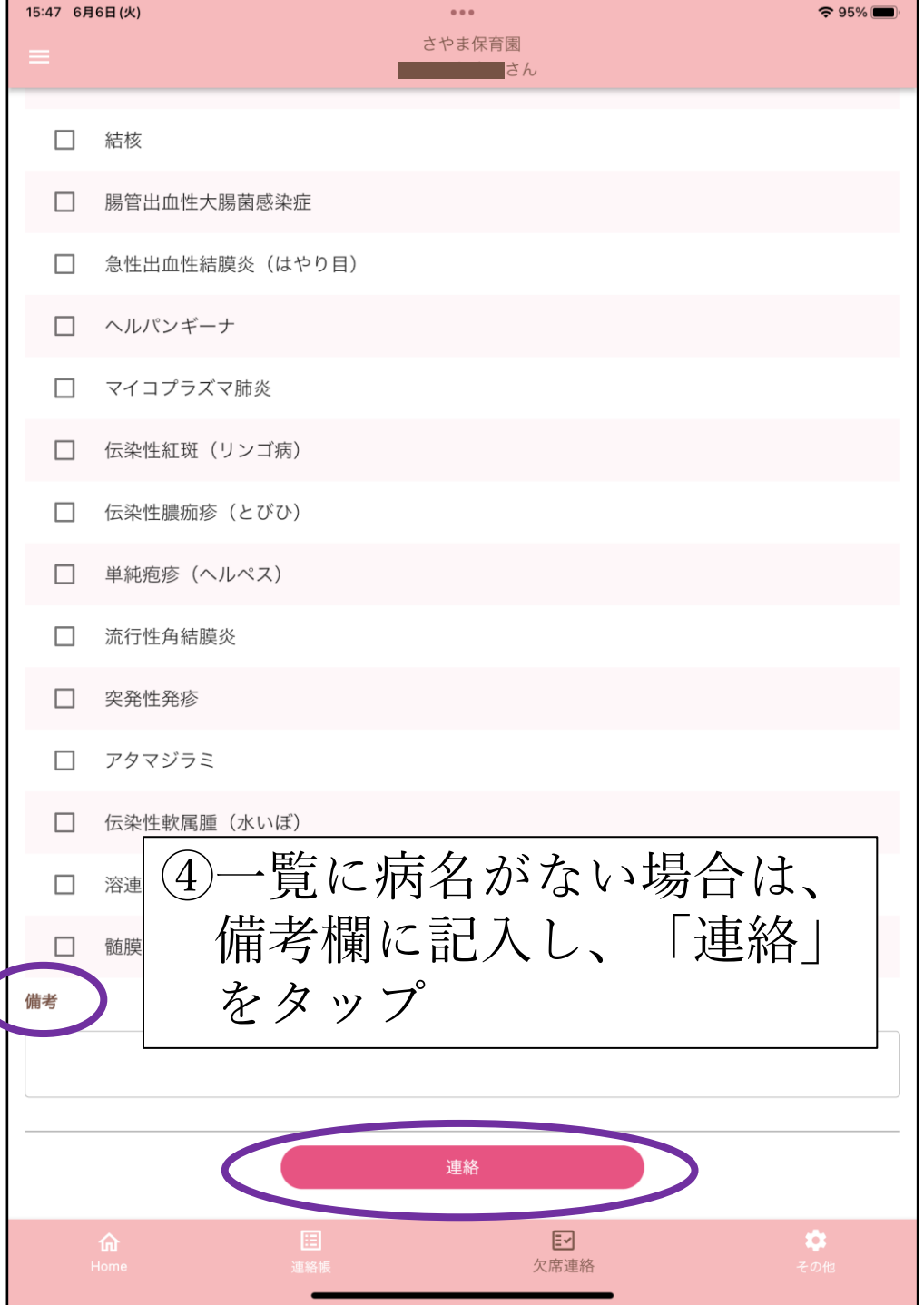

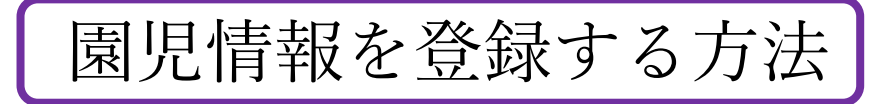

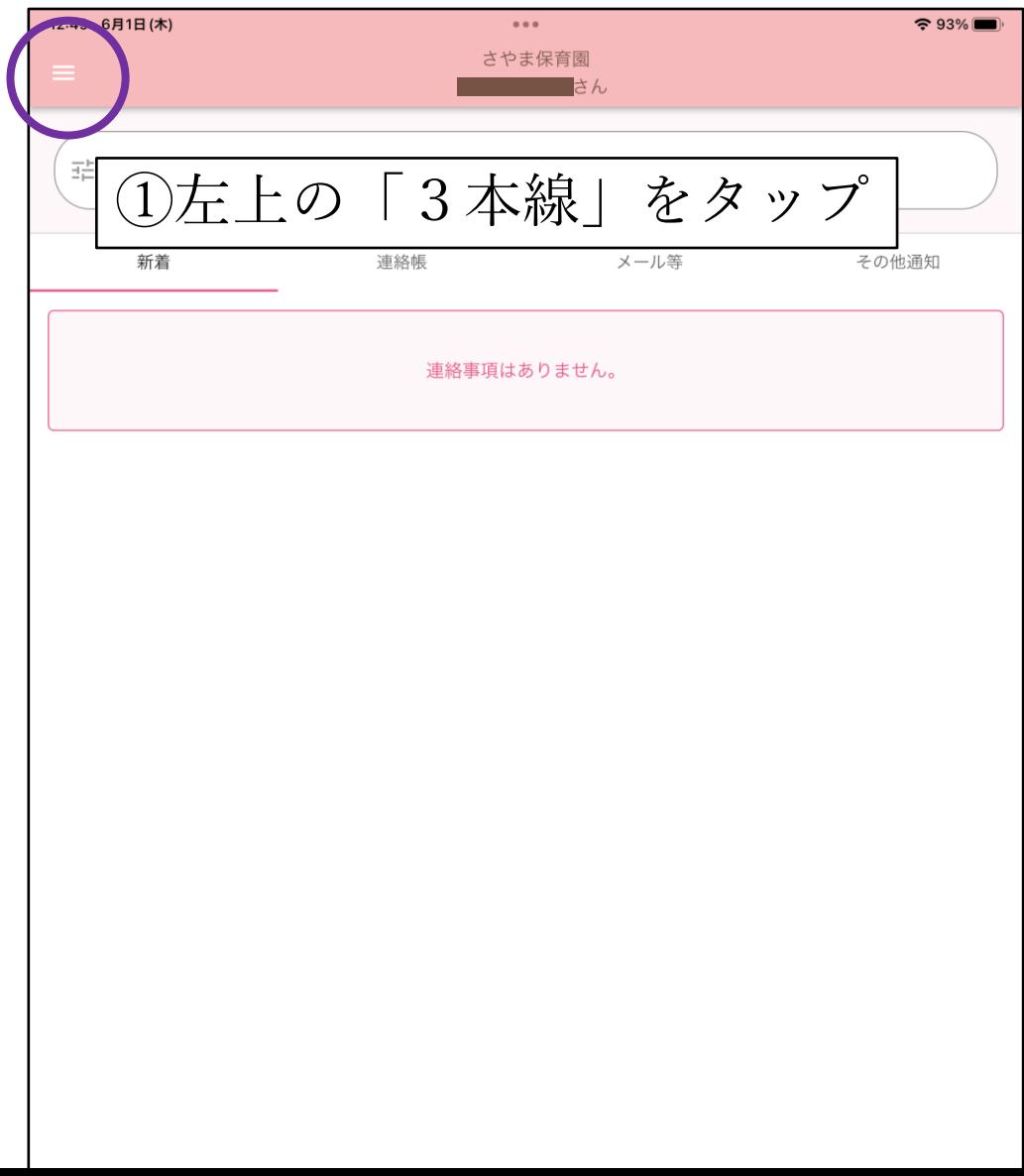

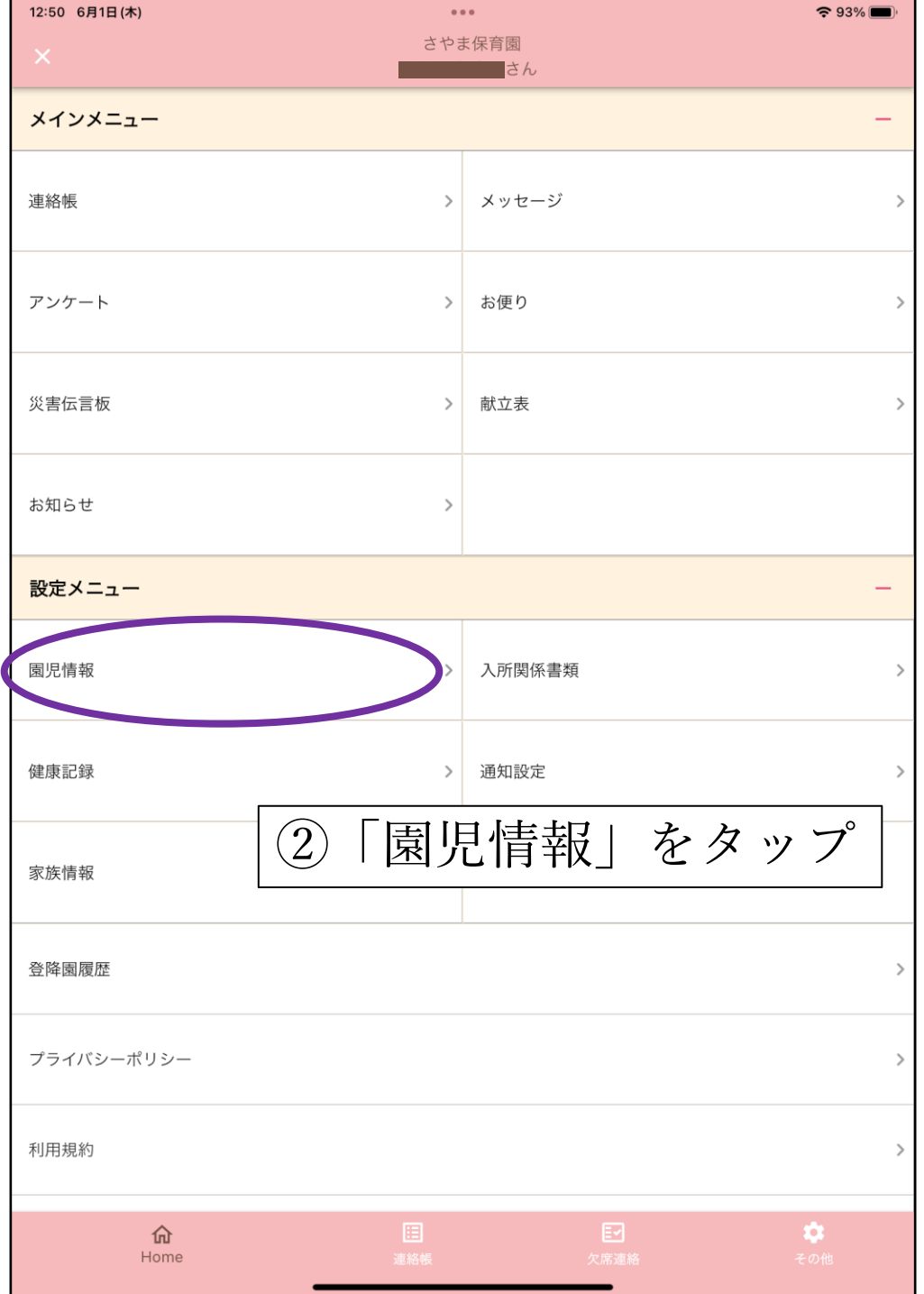

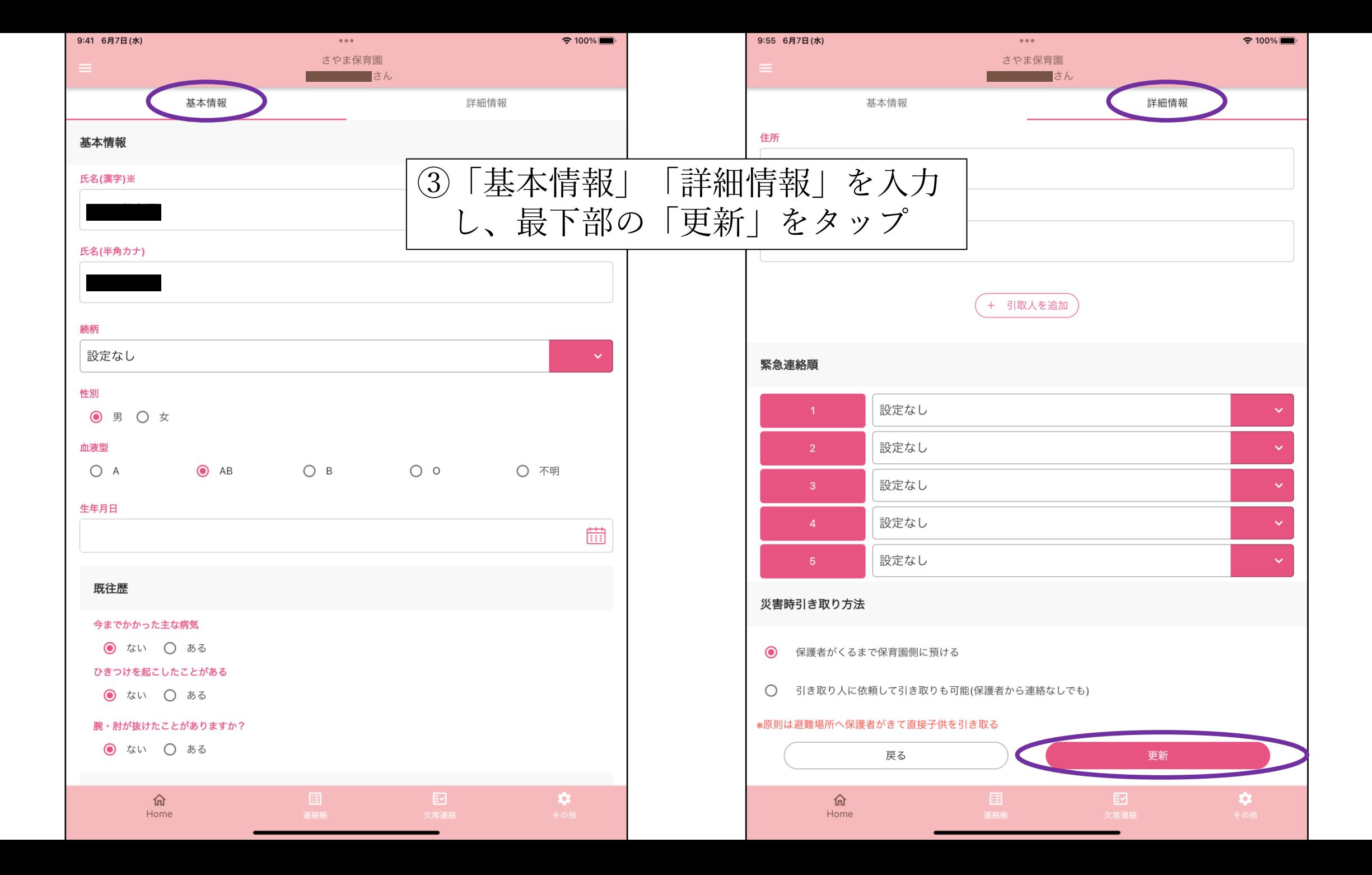

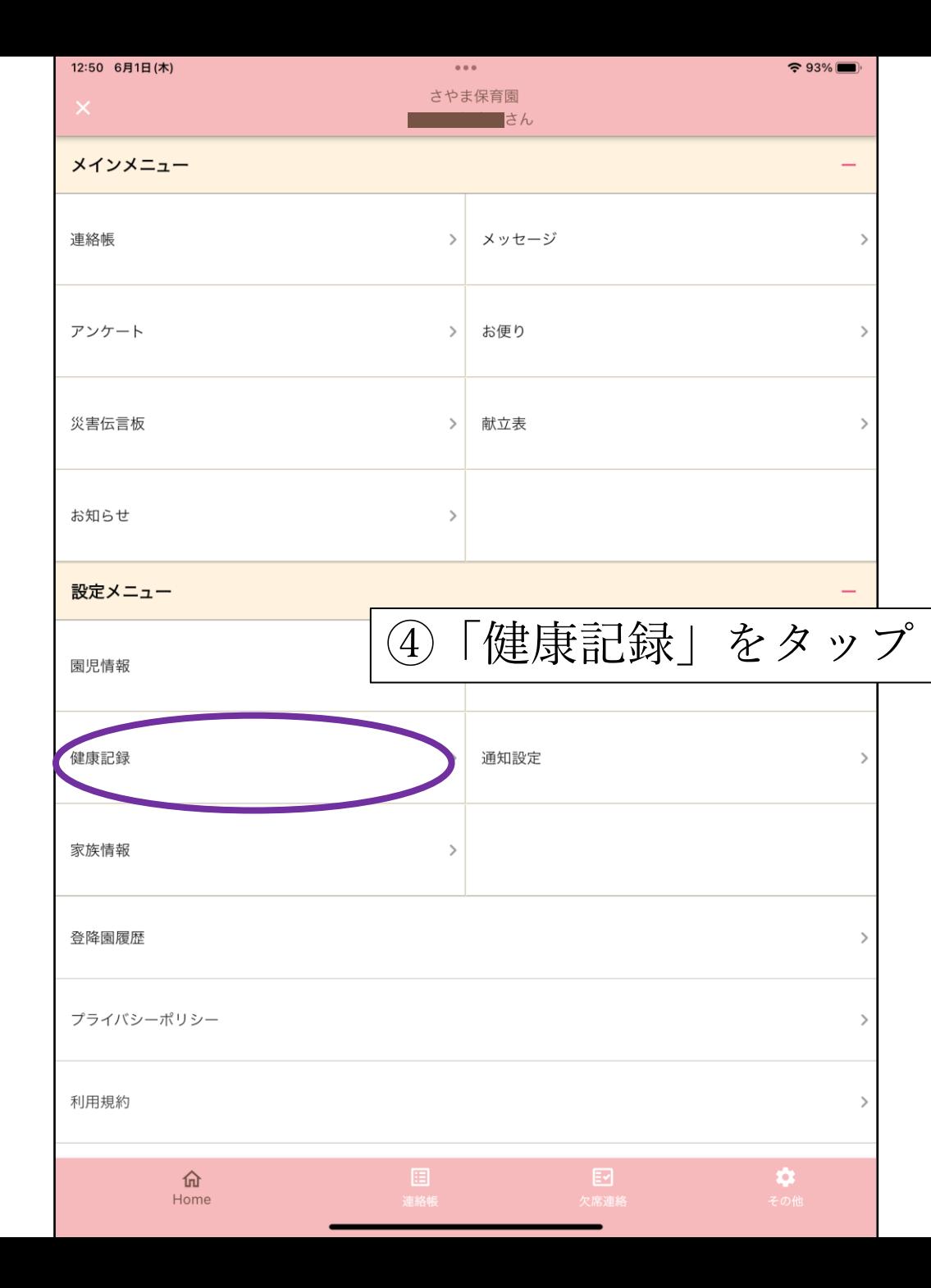

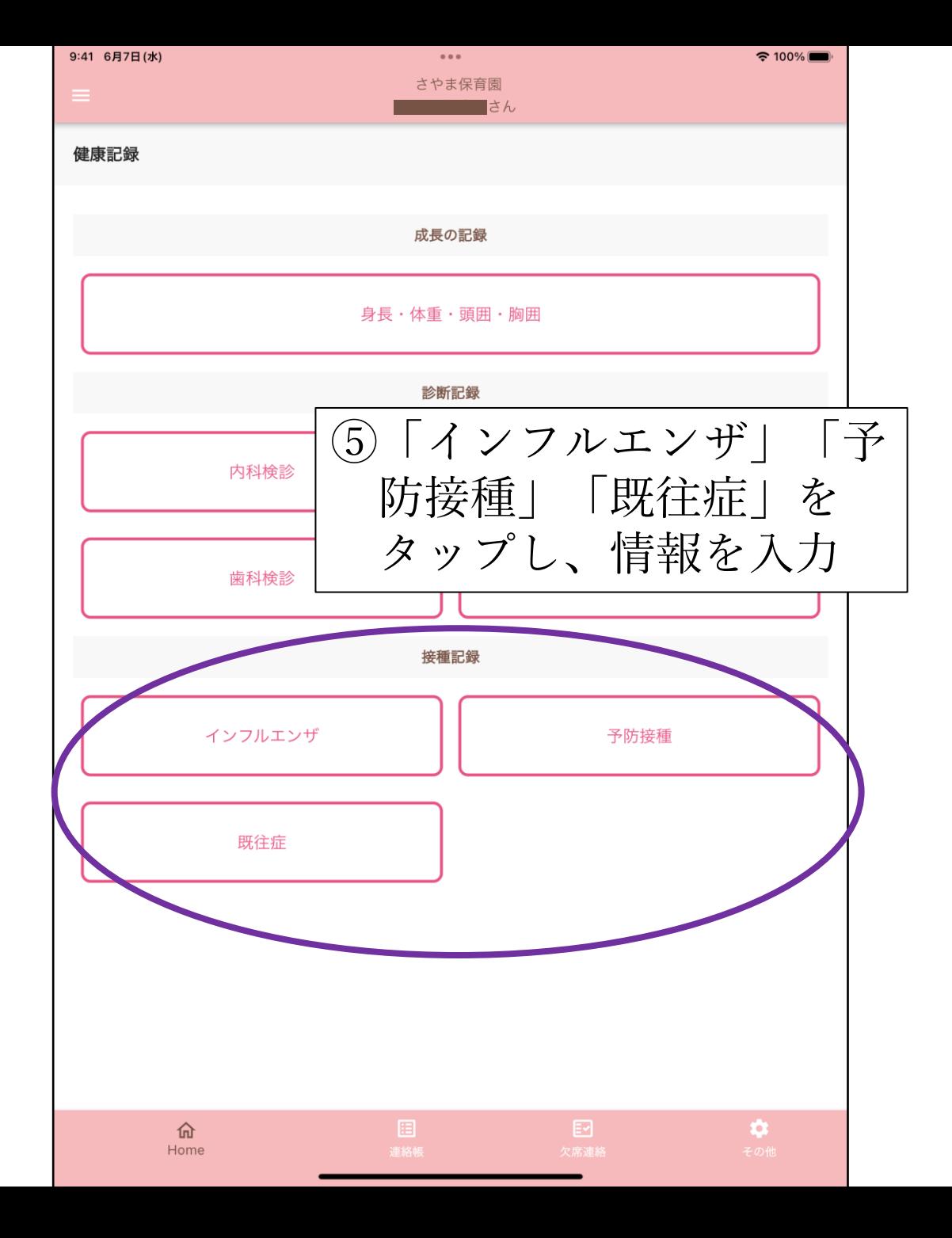

メッセージを既読する方法

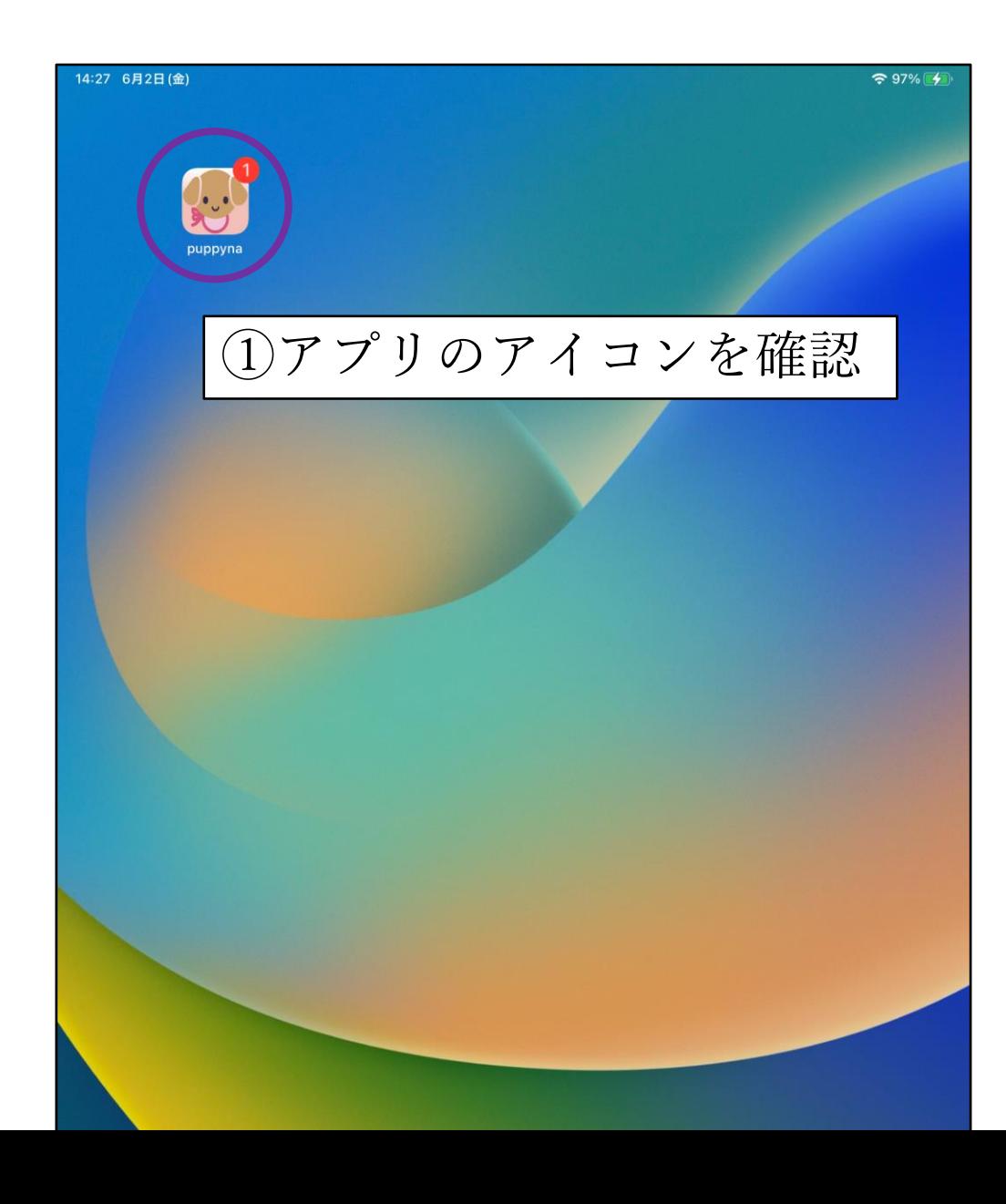

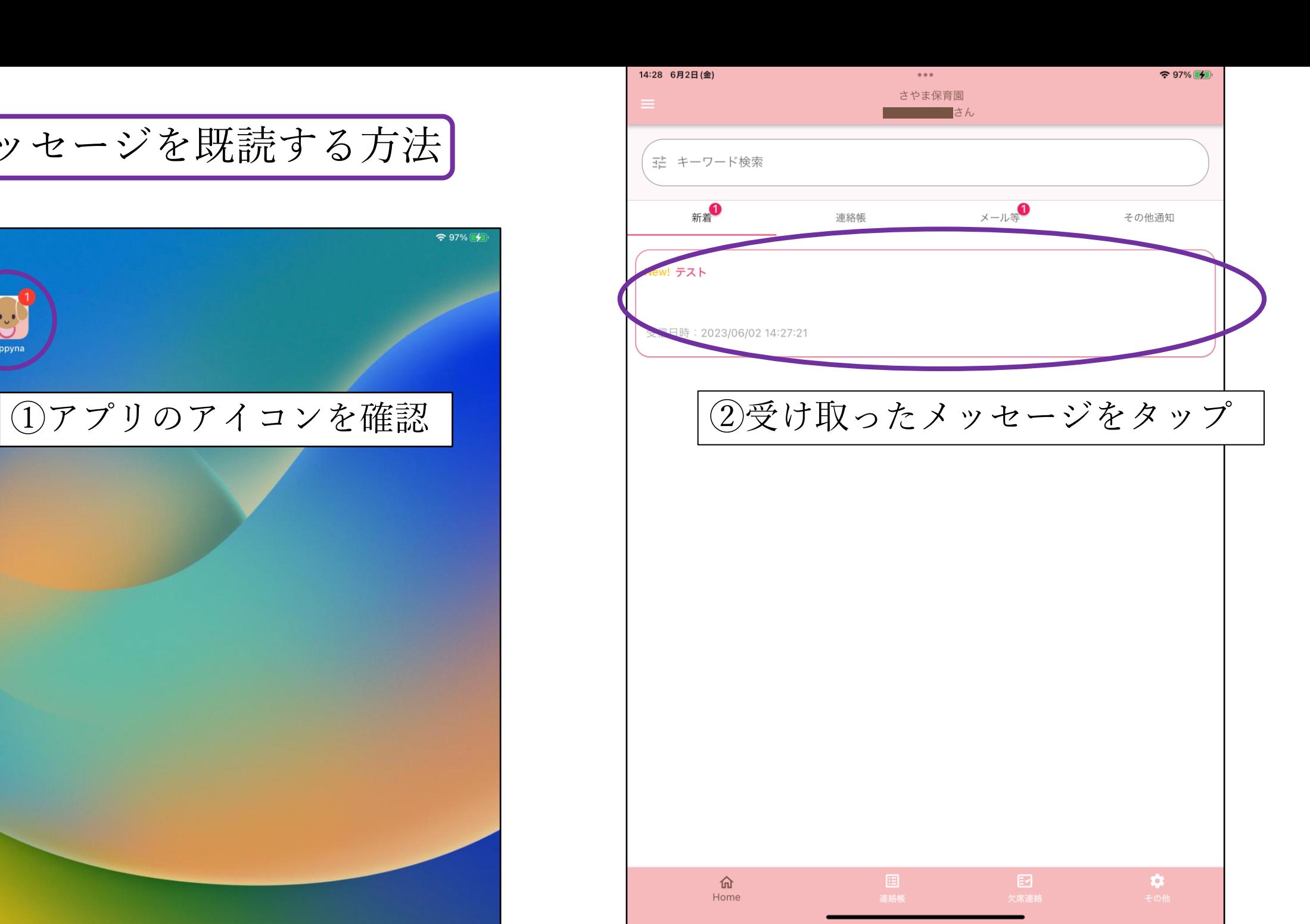

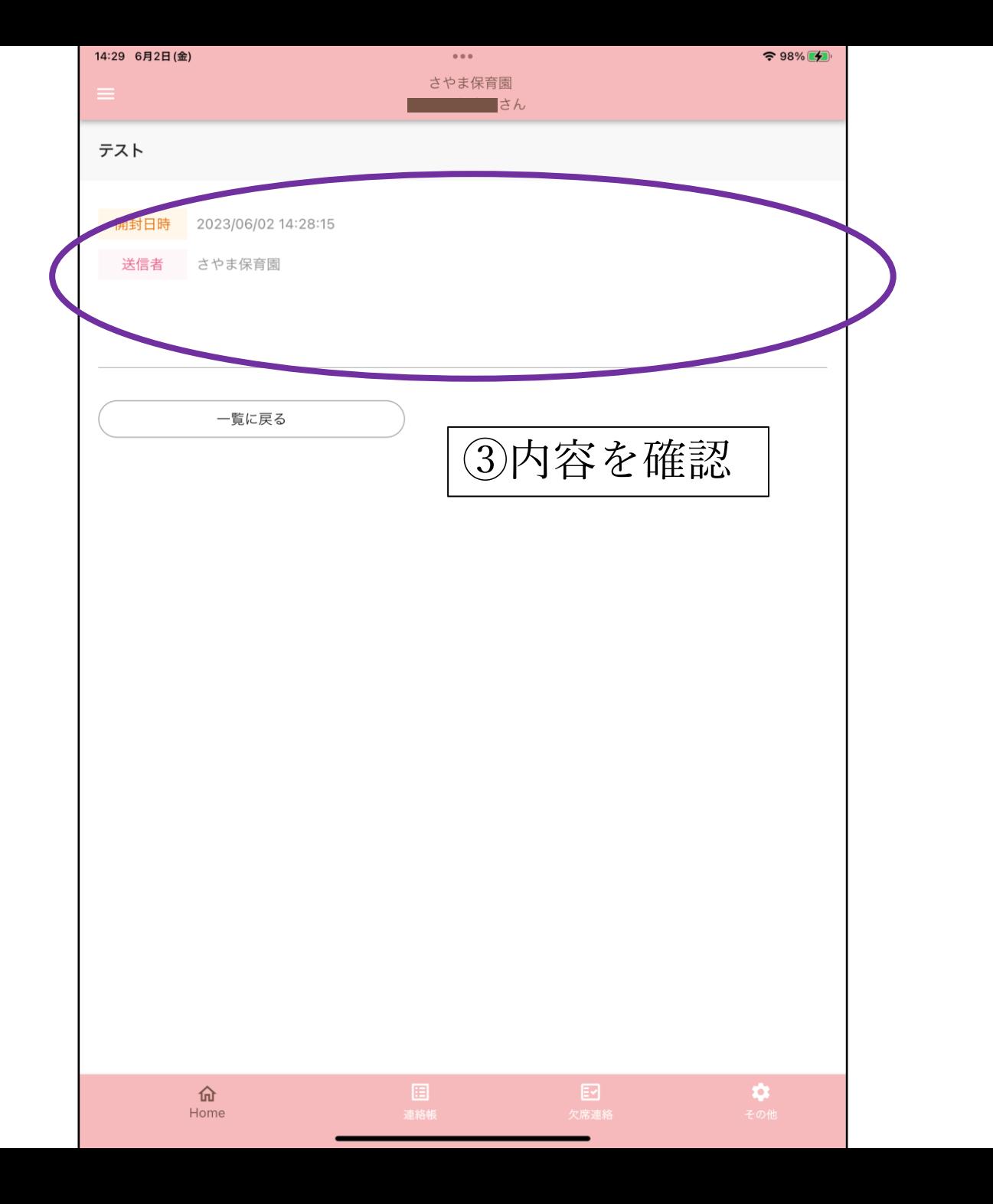

![](_page_9_Figure_1.jpeg)

災害伝言板で投稿する方法

![](_page_10_Picture_17.jpeg)

![](_page_10_Picture_18.jpeg)

![](_page_11_Figure_0.jpeg)

![](_page_11_Picture_41.jpeg)

![](_page_12_Picture_0.jpeg)

 $\approx 100\%$ 

引落し口座を設定する方法

![](_page_13_Picture_18.jpeg)

![](_page_13_Picture_19.jpeg)

the contract of the contract of the

![](_page_14_Picture_28.jpeg)

![](_page_14_Picture_29.jpeg)

請求書を確認する方法

![](_page_15_Picture_19.jpeg)

![](_page_15_Picture_20.jpeg)

![](_page_16_Picture_23.jpeg)

![](_page_16_Picture_24.jpeg)